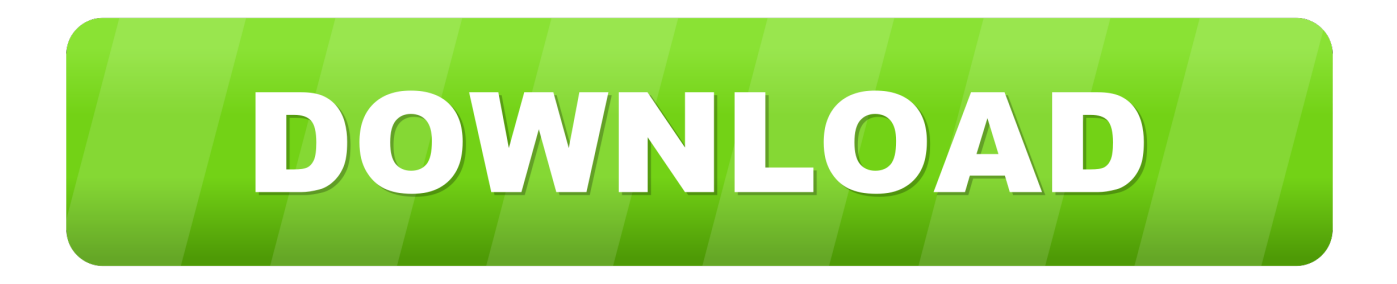

## [ReportNG 0.9.9 – Improved HTML XML Reporting For TestNG](https://imgfil.com/1ur6bc)

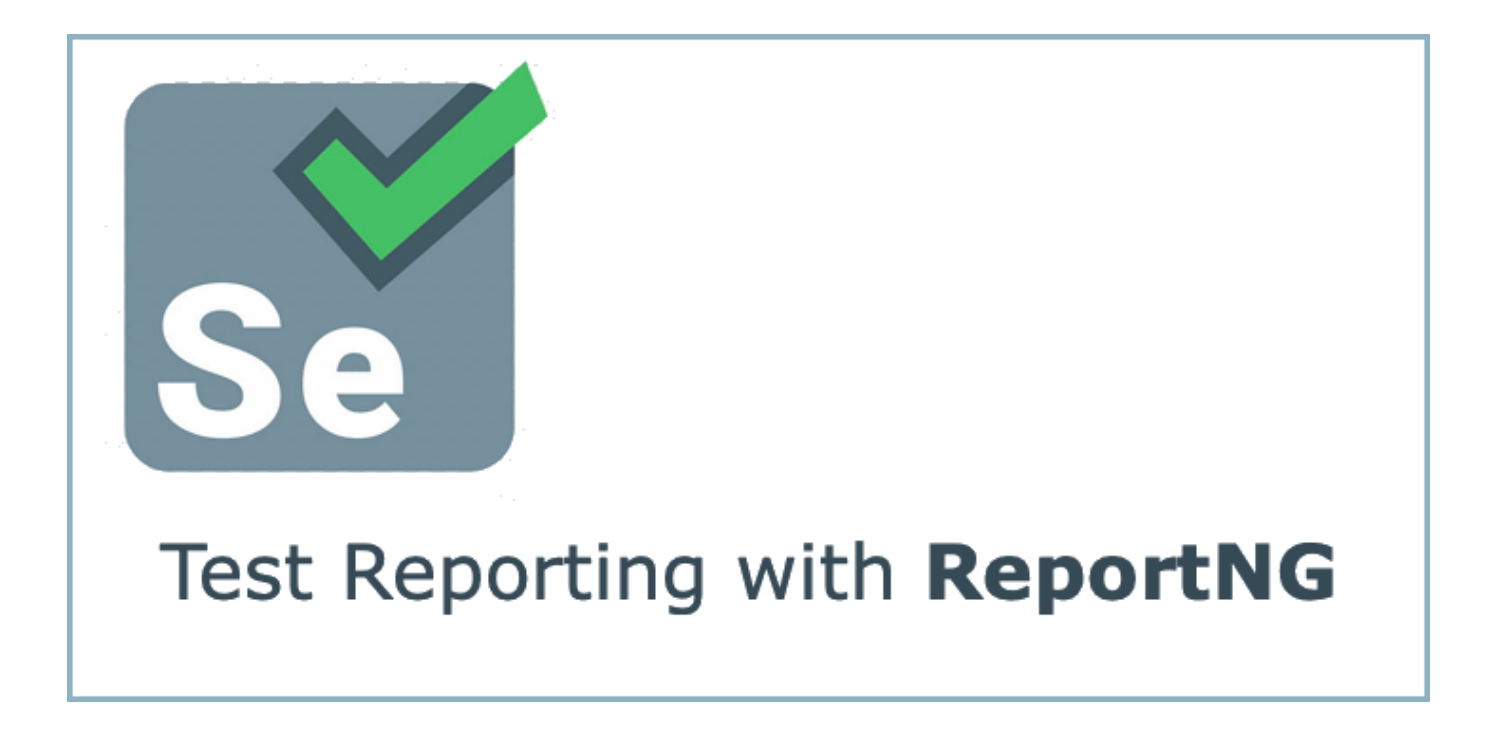

[ReportNG 0.9.9 – Improved HTML XML Reporting For TestNG](https://imgfil.com/1ur6bc)

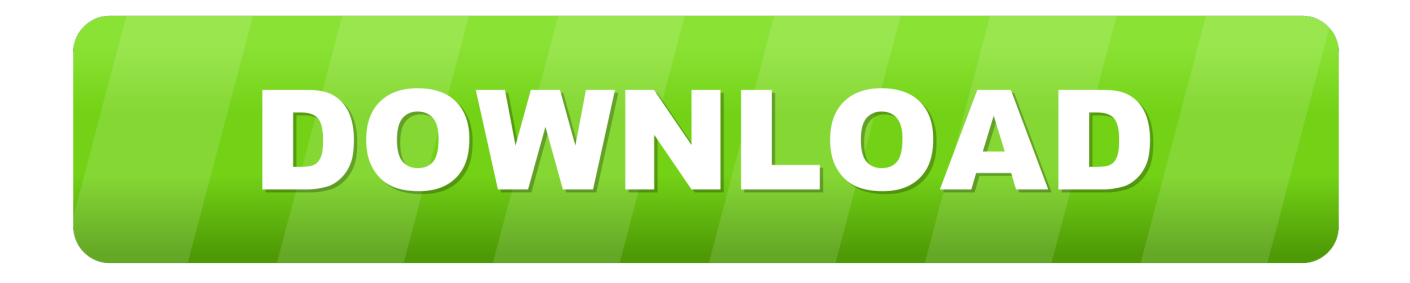

I've just released version 0.9.9 of ReportNG, the HTML/XML reporting plug-in for TestNG. This version incorporates several minor changes, mostly improvements ...

ReportNG is an open source software, a plug-in for the TestNG to generate HTML reports as a replacement for the default TestNG HTML reports. ... Now add below listeners to testng.xml file under tag.. This is my pom.xml file:. Testng-Xslt reports are not getting generated - maven. ... in the target folder but does"nt create(generate reports) a directory for reportng reports. ... write your own one by implementing IReporter: http://testng.org/doc/documentation-main.html#logging ... If that should be another pom.xml should I add a there?. I've just released version 0.9.9 of ReportNG, the HTML/XML reporting plug-in for TestNG. This version incorporates several minor changes, mostly improvements .... Jump to STEP 2: Disable the default listeners of TestNG - Follow bellow given steps to generate ReportNG HTML report. STEP 1: Download and Add required Jar Files In Project's Build path. STEP 2: Disable the default listeners of TestNG. STEP 3: Add ReportNG listeners to testng. STEP 4: Execute your test and look the ReportNG reports.

[Facebook es ahora el sitio mas popular, superando a Google.](https://launchpad.net/~kranunimit/%2Bpoll/facebook-es-ahora-el-sitio-mas-popular-superando-agoogle)

When you execute testng.xml file, and refresh the project. You will get test-output folder in that folder. Right click on the emailable-report.html .... This repository has been archived by the owner. It is now read-only. An HTML/XML reporting plugin for TestNG (NO LONGER MAINTAINED) - http://reportng.. Step 3: We need to add the below two listeners to testng.xml file. CRM Watchlist 2020: And the winners are...

## Test Reporting with ReportNG

[Autodesk Revit 2020 Crack with Activation Key 2019 Free Download](https://www.ci.carmel.ny.us/sites/g/files/vyhlif371/f/news/02-13-19_-_distribution_facility_plan.pdf)

[Firefox Reality semplifica il passaggio tra VR e realta](https://flamboyant-bohr-c82c88.netlify.app/Firefox-Reality-semplifica-il-passaggio-tra-VR-e-realta) [KitBash3D Props: Cyber Streets](https://roefrapalhoo.mystrikingly.com/blog/kitbash3d-props-cyber-streets)

## [Orborun v2 APK](https://maitabeward.mystrikingly.com/blog/orborun-v2-apk)

## 90cd939017 [IObit Uninstaller Pro 9.3.0.11 + Loader](https://hopeful-montalcini-4452e4.netlify.app/IObit-Uninstaller-Pro-93011--Loader.pdf)

90cd939017

[Force Fields](https://melaniefreehill.doodlekit.com/blog/entry/14079209/_top_-force-fields) [Download Learn Self Hypnosis: Discover the power within by Lynda Hudson \(.MP3\)](https://www.chowan.edu/system/files/webform/transcript/download-learn-self-hypnosis-discover-the-power-within-by-lynda-hudson-mp3_2.pdf) [IDM Crack 6.35 Build 10 + Serial Key \[2020\] Free Download {Patched}](https://peatix.com/group/10184160/view)